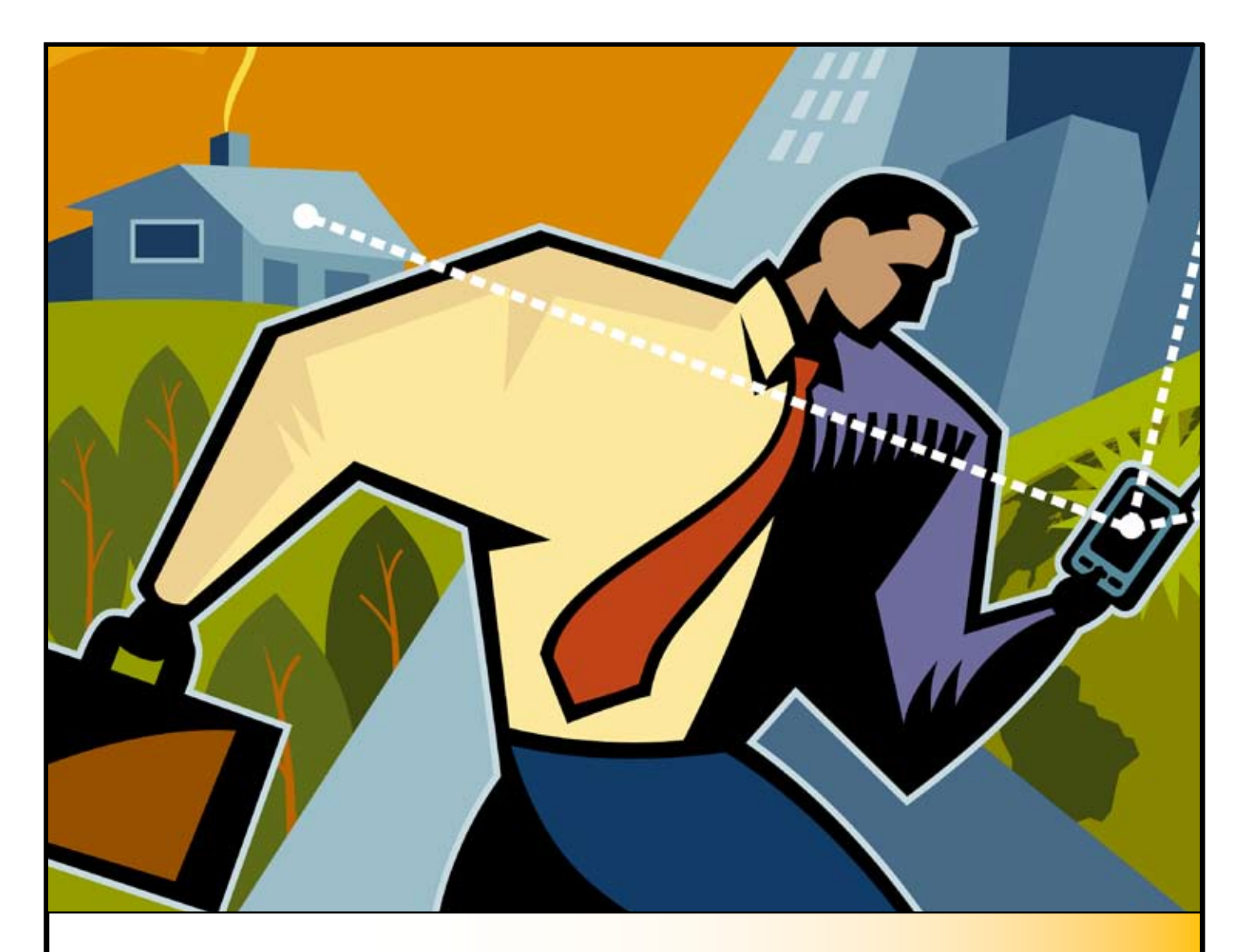

# ETHICAL HACKING AND **COUNTERMEASURES**

http://www.eccouncil.org **EC-COUNCI** 

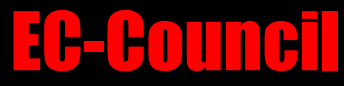

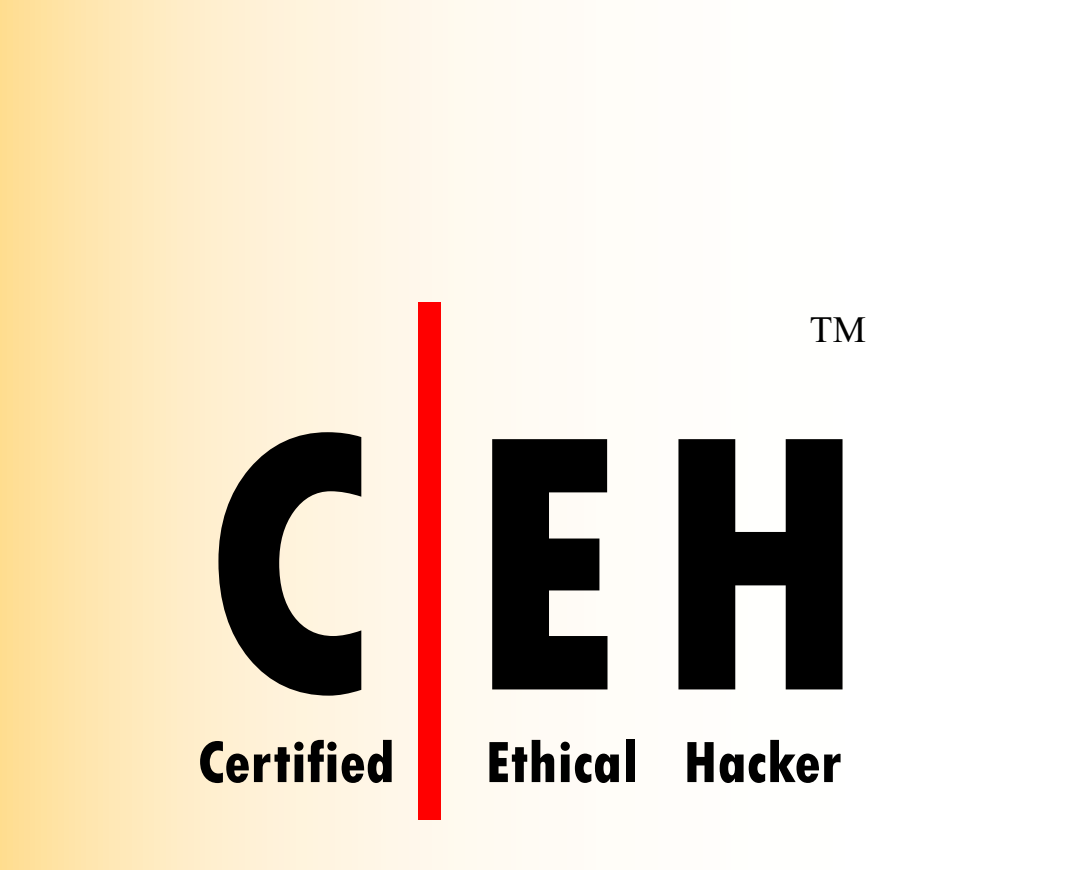

http://www.eccouncil.org EC-Council

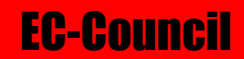

## Hackers are here. Where are you?

Computers around the world are systematically being victimized by rampant hacking. This hacking is not only widespread, but is being executed so flawlessly that the attackers compromise a system, steal everything of value and completely erase their tracks within 20 minutes.

The goal of the ethical hacker is to help the organization take preemptive measures against malicious attacks by attacking the system himself; all the while staying within legal limits. This philosophy stems from the proven practice of trying to catch a thief, by thinking like a thief. As technology advances and organization depend on technology increasingly, information assets have evolved into critical components of survival.

If hacking involves creativity and thinking 'out-of-the-box', then vulnerability testing and security audits will not ensure the security proofing of an organization. To ensure that organizations have adequately protected their information assets, they must adopt the approach of 'defense in depth'. In other words, they must penetrate their networks and assess the security posture for vulnerabilities and exposure.

The definition of an Ethical Hacker is very similar to a Penetration Tester. The Ethical Hacker is an individual who is usually employed with the organization and who can be trusted to undertake an attempt to penetrate networks and/or computer systems using the same methods as a Hacker. Hacking is a felony in the United States and most other countries. When it is done by request and under a contract between an Ethical Hacker and an organization, it is legal. The most important point is that an Ethical Hacker has authorization to probe the target.

The CEH Program certifies individuals in the specific network security discipline of Ethical Hacking from a vendor-neutral perspective. The Certified Ethical Hacker certification will fortify the application knowledge of security officers, auditors, security professionals, site administrators, and anyone who is concerned about the integrity of the network infrastructure. A Certified Ethical Hacker is a skilled professional who understands and knows how to look for the weaknesses and vulnerabilities in target systems and uses the same knowledge and tools as a malicious hacker.

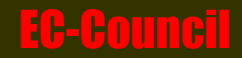

## Hackers Are Here. Where Are You?

http://www.eccouncil.org EC-Council

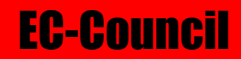

## Ethical Hacking and Countermeasures Training Program

Course DescriptionThis class will immerse the student into an interactive environment where they will be shown how to scan, test, hack and secure their own systems. The lab intensive environment gives each student in-depth knowledge and practical experience with the current essential security systems. Students will begin by understanding how perimeter defenses work and then be lead into scanning and attacking their own networks, no real network is harmed. Students then learn how intruders escalate privileges and what steps can be taken to secure a system. Students will also learn about Intrusion Detection, Policy Creation, Social Engineering, DDoS Attacks, Buffer Overflows and Virus Creation. When a student leaves this intensive 5 day class they will have hands on understanding and experience in Ethical Hacking.

This course prepares you for EC-Council Certified Ethical Hacker exam 312-50

### Who Should Attend

This course will significantly benefit security officers, auditors, security professionals, site administrators, and anyone who is concerned about the integrity of the network infrastructure.

Duration: 5 days (9:00 – 5:00)

### **Certification**

The Certified Ethical Hacker certification exam 312-50 will be conducted on the last day of training. Students need to pass the online Prometric exam to receive the CEH certification.

### Legal Agreement

Ethical Hacking and Countermeasures course mission is to educate, introduce and demonstrate hacking tools for penetration testing purposes only. Prior to attending this course, you will be asked to sign an agreement stating that you will not use the newly acquired skills for illegal or malicious attacks and you will not use such tools in an attempt to compromise any computer system, and to indemnify EC-Council with respect to the use or misuse of these tools, regardless of intent.

Not anyone can be a student — the Accredited Training Centers (ATC) will make sure the applicants work for legitimate companies.

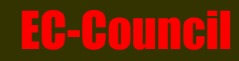

## Course Outline v5

### Module: Introduction to Ethical Hacking

Module Objectives Module Flow Problem Definition -Why Security? Essential Terminologies Elements of Security The Security, Functionality and Ease of Use Triangle Case Study What does a Malicious Hacker do? Phase1-Reconnaissaance Reconnaissance Types Phase2-Scanning Phase3-Gaining Access Phase4-Maintaining Access Phase5-Covering Tracks Types of Hacker Attacks Operating System attacks Application-level attacks Shrink Wrap code attacks Misconfiguration attacks Remember this Rule! **Hacktivism** Hacker Classes Hacker Classes and Ethical Hacking What do Ethical Hackers do? Can Hacking be Ethical? How to become an Ethical Hacker? Skill Profile of an Ethical Hacker What is Vulnerability Research? Why Hackers Need Vulnerability Research? Vulnerability Research Tools Vulnerability Research Websites Secunia (www.secunia.com)

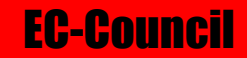

Hackerstorm Vulnerability Database Tool (www.hackerstrom.com) HackerWatch (www.hackerwatch.org) Web Page Defacement Reports (www.zone-h.org) How to Conduct Ethical Hacking? How Do They Go About It? Approaches to Ethical Hacking Ethical Hacking Testing Ethical Hacking Deliverables Computer Crimes and Implications Legal Perspective (U.S. Federal Law) Section 1029 and Penalties Section 1030 and Penalties Japan Cyber Laws United Kingdom Cyber Laws Australia Cyber Laws Germany's Cyber Laws Singapore's Cyber Laws Summary

### Module: Footprinting

Scenario Module Objectives Revisiting Reconnaissance Defining Footprinting Information Gathering Methodology Unearthing Initial Information Finding Company's URL Internal URL Extracting Archive of a Website Google Search for Company's Info People Search Footprinting through Job Sites Passive Information Gathering Competitive Intelligence Gathering Public and Private Websites

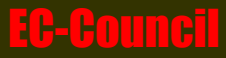

Page

DNS Enumerator SpiderFoot (http://www.binarypool.com/spiderfoot/) Sensepost Footprint Tools (www.sensepost.com/research/bidiblah) Wikito Footprinting Tool Web Data Extractor Tool Additional Footprinting Tools Whois Nslookup Extract DNS Information Types of DNS Records Necrosoft Advanced DIG Locate the Network Range ARIN Traceroute Traceroute Analysis 3D Traceroute (http://www.d3tr.de/) Tool: NeoTrace (Now McAfee Visual Trace) GEOSpider (http://www.delorme.com/professional/geospider/) Geowhere Footprinting Tool (http://www.geowhere.net/) Google Earth Tool: VisualRoute Trace Kartoo Search Engine (www.kartoo.com) Touchgraph Visual Browser (www.touchgraph.com) Tool: SmartWhois Tool: VisualRoute Mail Tracker Tool: eMailTrackerPro Tool: Read Notify (readnotify.com) HTTrack Web Site Copier (www.httrack.com) Web Ripper Tool Robots.txt Website Watcher E-Mail Spiders 1st E-mail Address Spider Powerful E-mail Collector Tool Steps to Perform Foot Printing Summary

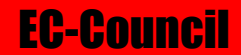

## Module: Scanning

Scenario Module Objectives Module Flow Scanning: Definition Types of Scanning Objectives of Scanning CEH Scanning Methodology Checking for live systems - ICMP Scanning Angry IP HPing2 Ping Sweep Firewalk Tool TCP Communication Flags Syn Stealth/Half Open Scan Stealth Scan Xmas Scan Fin Scan Null Scan Idle Scan ICMP Echo Scanning/List Scan TCP Connect/Full Open Scan FTP Bounce Scan Ftp Bounce Attack SYN/FIN Scanning Using IP Fragments UDP Scanning Reverse Ident Scanning RPC Scan Window Scan Blaster Scan Portscan Plus, Strobe Different Scanning tools Nmap IPSec Scan Netscan Tools Pro 2003

## http://www.eccouncil.org extends the extension of  $\mathsf{E}\mathsf{C}\text{-}\mathsf{C}\mathsf{O}\mathsf{U}\mathsf{N}\mathsf{C}\mathsf{I}$

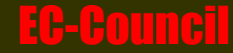

WUPS – UDP Scanner Superscan IPScanner Megaping Global Network Inventory Scanner Net Tools Suite Pack Floppy Scan War Dialer Technique Phonesweep – War Dialing Tool THC Scan War Dialing Countermeasures: Sandtrap Tool Banner Grabbing OS Fingerprinting Active Stack Fingerprinting Passive Fingerprinting Active Banner Grabbing Using Telnet P0f – Banner Grabbing Tool Httprint Banner Grabbing Tool Tools for Active Stack Fingerprinting Xprobe2 Ringv2 **Netcraft** Vulnerability Scanning Bidiblah Automated Scanner Qualys Web Based Scanner SAINT ISS Security Scanner **Nessus** GFI Languard Security Administrator's Tool for Analyzing Networks (SATAN) Retina **NIKTO** SAFEsuite Internet Scanner, IdentTCPScan Cheops Friendly Pinger Preparing Proxies Proxy Servers

Use of Proxies for Attacking **SocksChain** Proxy Workbench Proxymanager Tool Super Proxy Helper Tool Happy Browser Tool (Proxy Based) Multiproxy Tor Proxy Chaining Software Additional Proxy Tools Anonymizers Primedius Anonymizer Google Cookies G-Zapper SSL Proxy Tool HTTP Tunneling Techniques HTTPort Spoofing IP Address Spoofing IP Address Using Source Routing Detection of IP Spoofing Despoof Tool Scanning Countermeasures Summary

### Module: Enumeration

Scenario Module Objectives Module Flow Overview of System Hacking Cycle What is Enumeration? Techniques for Enumeration NetBIOS Null Sessions So What's the Big Deal? DumpSec Tool NetBIOS Enumeration Nbtstat Enumeration Tool

Page 11

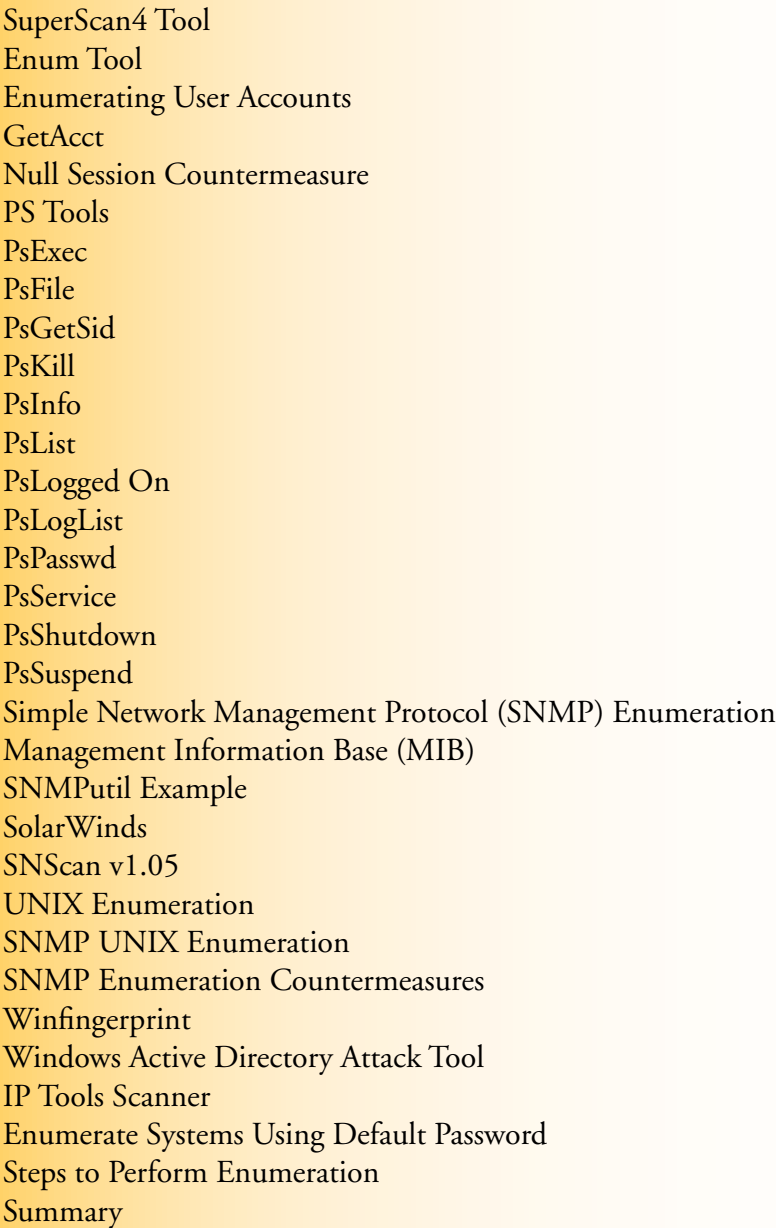

### Module: System Hacking

Module Objectives

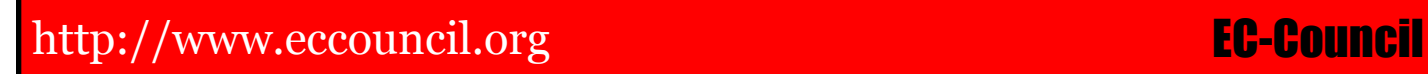

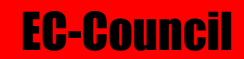

Module Flow Scenario Part 1- Cracking Password CEH hacking Cycle Password Types Types of Password Attack Passive Online-Wire Sniffing Passive Online Attacks Active Online- Password Guessing Offline Attacks Dictionary attacks Hybrid attacks Brute force Attack Pre-computed Hashes Non-Technical Attack Password Mitigation Permanent Account Lockout-Employee Privilege Abuse Administrator Password Guessing Manual Password cracking Algorithm Automatic Password Cracking Algorithm Performing Automated Password Guessing Tool: NAT Smbbf (SMB Passive Brute Force Tool) SmbCrack Tool: Legion Hacking Tool: LOphtcrack Microsoft Authentication LM, NTLMv1, and NTLMv2 NTLM And LM Authentication On The Wire Kerberos Authentication What is LAN Manager Hash? LM "Hash" Generation LM Hash Salting PWdump2 and Pwdump3 Tool: Rainbowcrack Hacking Tool: KerbCrack NetBIOS DoS Attack

## http://www.eccouncil.org extension of the council of the council of the council of the council of the council of the council of the council of the council of the council of the council of the council of the council of the

Hacking Tool: John the Ripper Password Sniffing How to Sniff SMB Credentials? Sniffing Hashes Using LophtCrack Tool: ScoopLM Hacking Tool: SMBRelay SMBRelay Man-In-The-Middle Scenario Redirecting SMB Logon to the Attacker SMB Replay Attacks Replay Attack Tool : SMBProxy Hacking Tool: SMB Grind Hacking Tool: SMBDie SMBRelay Weakness & Countermeasures SMB Signing Password Cracking Countermeasures Do Not Store LAN Manager Hash in SAM Database LM Hash Backward Compatibility How to Disable LM HASH? Password Brute Force Estimate Tool Syskey Utility Scenario Part2-Escalating Privileges CEH Hacking Cycle Privilege Escalation Cracking NT/2000 passwords Active@ Password Changer Change Recovery Console Password - Method 1 Change Recovery Console Password - Method 2 Privilege Escalation Tool: x.exe Part3-Executing applications CEH Hacking Cycle Tool: psexec Tool: remoexec Tool: Alchemy Remote Executor Keystroke Loggers E-mail Keylogger SpyToctor FTP Keylogger

## http://www.eccouncil.org EC-Council

IKS Software Keylogger Ghost Keylogger Hacking Tool: Hardware Key Logger What is Spyware? Spyware: Spector Remote Spy eBlaster Stealth Voice Recorder Stealth Keylogger Stealth Website Logger Digi Watcher Video Surveillance Desktop Spy Screen Capture Program Telephone Spy Print Monitor Spy Tool Perfect Keylogger Stealth E-Mail Redirector Spy Software: Wiretap Professional Spy Software: FlexiSpy PC PhoneHome Keylogger Countermeasures Anti Keylogger Privacy Keyboard Scenario Part4-Hiding files CEH Hacking Cycle Hiding Files Hacking Tool: RootKit Why rootkits? **Rootkits** Rootkits in Linux Detecting Rootkits Steps for Detecting Rootkits Rootkit detection tools Sony Rootkit Case Study Planting the NT/2000 Rootkit Rootkit: Fu AFX Rootkit 2005

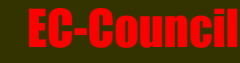

Page 15

## http://www.eccouncil.org extends the extension of  $\mathsf{E}\mathsf{C}\text{-}\mathsf{C}\mathsf{O}\mathsf{U}\mathsf{N}\mathsf{C}\mathsf{I}$

Rootkit: Nuclear Rootkit: Vanquish Rootkit Countermeasures Patchfinder2.0 RootkitRevealer Creating Alternate Data Streams How to Create NTFS Streams? NTFS Stream Manipulation NTFS Streams Countermeasures NTFS Stream Detectors (ADS Spy and ADS Tools) What is Steganography? Tool: Merge Streams Invisible Folders Tool: Invisible Secrets 4 Tool : Image Hide Tool: Stealth Files Masker Steganography Tool Hermetic Stego DCPP – Hide an Operating System Tool: Camera/Shy www.spammimic.com Tool: Mp3Stego Tool: Snow.exe Video Steganography Steganography Detection SIDS Tool: dskprobe.exe Part5-Covering Tracks CEH Hacking Cycle Covering Tracks Disabling Auditing Clearing the Event Log Tool: elsave.exe Hacking Tool: Winzapper Evidence Eliminator Tool: Traceless Tool: Tracks Eraser Pro

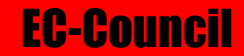

Tool: ZeroTracks Summary

### Trojans and Backdoors

Scenario Module Objectives Module Flow Introduction Effect on Business What is a Trojan? Overt and Covert Channels Working of Trojans Different Types of Trojans What do Trojan Creators Look for? Different Ways a Trojan can Get into a System Indications of a Trojan Attack Some Famous Trojans and Ports They Use How to Determine which Ports are Listening Different Trojans in the Wild Trojan: Tini Trojan: icmd Trojan: NetBus **Netcat** Beast MoSucker Trojan Proxy Server Trojan SARS Trojan Notification Wrappers Graffiti.exe Wrapping Tools Packaging Tool: WordPad RemoteByMail Icon Plus Restorator **Tetris** 

## http://www.eccouncil.org extends the extension of the EC-Council

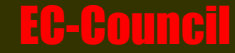

HTTP Trojans HTTP RAT Reverse Connecting Trojans BadLuck Destructive Trojan ICMP Tunneling ICMP Backdoor Trojan ScreenSaver Password Hack Tool Phatbot Amitis Senna Spy QAZ Case Study: Microsoft Network Hacked by QAZ Trojan Back Orifice Back Orifice 2000 Back Orifice Plug-ins SubSeven CyberSpy Telnet Program Subroot Telnet Trojan Let Me Rule! 2.0 BETA 9 Donald Dick RECUB Loki Loki Countermeasures Atelier Web Remote Commander Trojan Horse Construction Kit How to Detect Trojans? **Netstat** fPort **TCPView** CurrPorts Tool Process Viewer Delete Suspicious Device Drivers What's on My Computer? Super System Helper Tool Inzider-Tracks Processes and Ports What's Running on My Computer? MS Configuration Utility

Registry- What's Running Autoruns Hijack This (System Checker) Startup List Anti-Trojan Software Evading Anti-Virus Techniques Evading Anti-Trojan/Anti-Virus using Stealth Tools v 2.0 Backdoor Countermeasures **Tripwire** System File Verification MD5 Checksum Microsoft Windows Defender How to Avoid a Trojan Infection? Summary

## Module: Sniffers

Scenario Module Objectives Module Flow Definition - Sniffing Protocols Vulnerable to Sniffing Tool: Network View – Scans the Network for Devices Ethereal Displaying Filters in Ethereal Following the TCP Stream in Ethereal tcpdump Types of Sniffing Passive Sniffing Active Sniffing What is ARP? ARP Spoofing Attack How does ARP Spoofing Work? ARP Poising MAC Duplicating Tools for ARP Spoofing

# Page 19

http://www.eccouncil.org extends the extension of the EC-Council

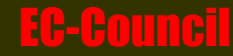

Ettercap MAC Flooding Tools for MAC Flooding Linux Tool: Macof Windows Tool: Etherflood Threats of ARP Poisoning Irs-Arp Attack Tool ARPWorks Tool Tool: Nemesis Sniffers Hacking Tools Linux tool: Arpspoof Linux Tool: Dnssppoof Linux Tool: Dsniff Linux Tool: Filesnarf Linux Tool: Mailsnarf Linux Tool: Msgsnarf Linux Tool: Sshmitm Linux Tool: Tcpkill Linux Tool: Tcpnice Linux Tool: Urlsnarf Linux Tool: Webspy Linux Tool: Webmitm DNS Poisoning Intranet DNS Spoofing (Local Network) Internet DNS Spoofing (Remote Network) Proxy Server DNS Poisoning DNS Cache Poisoning Interactive TCP Relay HTTP Sniffer: EffeTech Ace Password Sniffer MSN Sniffer Smart Sniff Session Capture Sniffer: Nwreader Cain and Abel Packet Crafter SMAC Netsetman Tool

Page 20

Raw Sniffing Tools and features Sniffit Aldebaran Hunt NGSSniff Ntop Pf Iptraf Etherape Netfilter Network Probe Maatec Network Analyzer Snort Windump Etherpeek Mac Changer Iris Netintercept Windnsspoof How to Detect Sniffing? Antisniff Tool Arpwatch Tool Scenario Countermeasures Summary

## Denial-of-Service

Scenario Module Objectives Module Flow Real World Scenario of DoS Attacks What are Denial-of-Service Attacks? Goal of DoS Impact and the Modes of Attack Types of Attacks

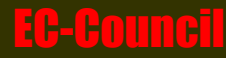

DoS Attack Classification Smurf Attack Buffer Overflow Attack Ping of Death Attack Teardrop Attack SYN Attack SYN Flooding Tribal Flow Attack DoS Attack Tools Jolt2 Bubonic.c Land and LaTierra Targa Blast2.0 Nemesys Panthers2 Icmp Packet Sender Some Trouble UDP Flood **FSMax** Bot (Derived from the Word 'RoBot') **Botnets** Uses of botnets Types of Bots How do They Infect? Analysis of Agabot Nuclear Bot What is DDoS Attack? DDoS Attack Characteristics Agent Handler Model DDoS IRC-based Model DDoS Attack Taxonomy Amplification Attack DDoS Tools Trinoo Tribe Flood Network TFN2K Stacheldraht

http://www.eccouncil.org extends the extension of the Council

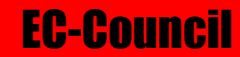

Shaft Trinity Knight and Kaiten MStream Reflected DoS Attacks Reflection of the Exploit Countermeasures for Reflected DoS DDoS Countermeasures Taxonomy of DDoS Countermeasures Preventing Secondary Victims Detect and Neutralize Handlers Detect Potential Attacks Mitigate or Stop the Effects of DDoS Attacks Deflect Attacks Post Attack Forensics Packet Traceback Worms Slammer Worm Spread of Slammer Worm – 30 Min MyDoom.B How to Conduct DDoS Attack? Summary

## Module: Social Engineering

Module Objectives Module Flow What is Social Engineering? Security 5 Program Common Types of Social Engineering Human-Based Social Engineering Human-based Impersonation Technical Support Example More Social Engineering Example Dumpster Diving Example Shoulder Surfing

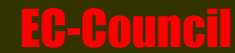

Computer Based Social Engineering Insider Attack Disgruntled Employee Preventing Insider Threat Reverse Social Engineering Common Targets of Social Engineering Factors that make Companies Vulnerable to Attack Why is Social Engineering Effective? Warning Signs of an Attack Computer Based Social Ecngineering Computer Based Social Ecngineering: Phishing Netcraft Anti-Phishing Toolbar Phases in Social Engineering Attack Behaviors Vulnerable to Attacks Impact on the Organization **Countermeasures** Scenario Policies and Procedures Security Policies - Checklist Summary Phishing Attacks and Identity Theft What is Phishing? Phishing Reports Hidden Frames URL obfuscation URL Encoding Techniques IP Address to Base 10 Formula HTML Image Mapping Techniques DNS Cache Poisoning Attack Identity Theft How to steal Identity? Countermeasures

Module: Session Hijacking

Scenario

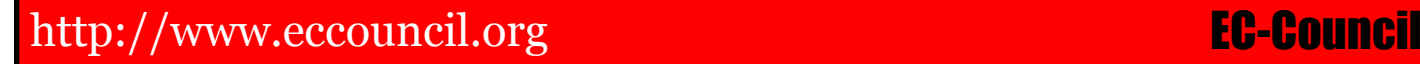

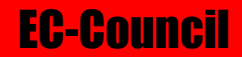

Module Objectives Module Flow What is Session Hijacking? Spoofing v Hijacking Steps in Session Hijacking Types of Session Hijacking TCP Three-way Handshake Sequence Numbers Sequence Number Prediction TCP/IP hijacking RST Hijacking RST Hijacking Tool: hijack\_rst.sh Programs that Performs Session Hacking Juggernaut Hunt TTY-Watcher IP watcher T-sight Remote TCP Session Reset Utility (SOLARWINDS) Paros HTTP Session Hijacking Tool Dangers that hijacking Pose Protecting against Session Hijacking Countermeasures: IPSec Summary

### Module: Hacking Web Servers

Scenario Module Objectives Module Flow How Web Servers Work? How are Web Servers Compromised? Web Server Defacement How are Servers Defaced? Apache Vulnerability Attacks against IIS

Page 25

IIS Components IIS Directory Traversal (Unicode) Attack Unicode Unicode Directory Traversal Vulnerability Hacking Tool: IISxploit.exe Msw3prt IPP Vulnerability WebDav/ntdll.dll Vulnerability Real World Instance of WebDAV Exploit RPC DCOM Vulnerability ASN Exploits ASP Trojan (cmd.asp) IIS Logs Network Tool: Log Analyzer Hacking Tool: CleanIISLog Unspecified Executable Path Vulnerability Metasploit Framework Scenario Hotfixes and Patches What is Patch Management? Solution: UpdateExpert Patch Management Tool: qfecheck Patch Management Tool: HFNetChk cacls.exe utility cacls.exe utility Vulnerability Scanners Online Vulnerability Search Engine Network Tool: Whisker Network Tool: N-Stealth HTTP Vulnerability Scanner Hacking Tool: WebInspect Network Tool: Shadow Security Scanner Secure IIS Countermeasures Increasing Web Server Security Web Server Protection Checklist Summary

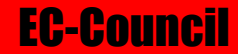

## http://www.eccouncil.org EC-Council

## Module: Web Application Vulnerabilities

Scenario Module Objectives Module Flow The Web Application Setup Web application Hacking Anatomy of an Attack Web Application Threats Cross-Site Scripting/XSS Flaws Countermeasures SQL Injection Attack Command Injection Flaws Countermeasures Cookie/Session Poisoning Countermeasures Parameter/Form Tampering Buffer Overflow Countermeasures Directory Traversal/Forceful Browsing Countermeasures Cryptographic Interception Cookie Snooping: Authentication Hijacking Countermeasures Log Tampering Error Message Interception Attack Obfuscation Platform Exploits DMZ Protocol Attacks Countermeasures Security Management Exploits Web Services Attacks Zero-Day Attacks Network Access Attacks TCP Fragmentation Scenario Hacking Tools

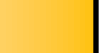

http://www.eccouncil.org extends the extension of the EC-Council

Instant Source Wget **WebSleuth** BlackWidow SiteScope Tool WSDigger Tool – Web Services Testing Tool CookieDigger Tool SSLDigger Tool SiteDigger Tool Hacking Tool: WindowBomb Burp Hacking Tool: cURL dotDefender Google Hacking Google Hacking Database (GHDB) Acunetix Web Scanner AppScan-Web Application Scanner Summary

### Module: Web-Based Password Cracking Techniques

Scenario Module Objectives Module Flow Authentication - Definition Authentication Mechanisms HTTP Authentication Basic Authentication Digest Authentication Integrated Windows (NTLM) Authentication Negotiate Authentication Certificate-based Authentication Forms-based Authentication RSA SecurID Token Biometrics Authentication Types of Biometrics Authentication

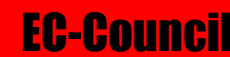

Fingerprint-based Identification Hand Geometry- based Identification Retina Scanning Face Recognition How to Select a Good Password? Things to Avoid in Passwords Changing Your Password Protecting Your Password How Hackers Get Hold of Passwords? Microsoft Password Checker What is a Password Cracker Modus Operandi of an Attacker Using a Password Cracker How Does a Password Cracker Work? Attacks - Classification Password Guessing Query String Cookies Dictionary Maker Password Crackers Available L0phtCrack (LC4) John the Ripper Brutus ObiWaN Authforce Hydra Cain & Abel RAR Gammaprog WebCracker Munga Bunga PassList SnadBoy RockXP WinSSLMiM Countermeasures Summary

## http://www.eccouncil.org extends the extension of the EC-Council

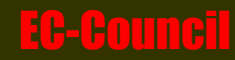

### Module: SQL Injection

Scenario Module Objectives Module Flow What is SQL Injection? Exploiting Web Applications Steps for performing SQL injection What You Should Look For? What If It Doesn't Take Input? OLE DB Errors Input Validation Attack SQL injection Techniques How to Test if it is Vulnerable? How Does It Work? Executing Operating System Commands How to get output of your SQL query? How to get data from the database using ODBC error message? How to Mine all Column Names of a Table? How to Retrieve any Data? How to Update/Insert Data into Database? Absinthe Automated SQL Injection Tool SQL Injection in Oracle SQL Injection in MySql Database Attacking SQL Servers SQL Server Resolution Service (SSRS) Osql -L Probing SQL Injection Automated Tools Hacking Tool: SQLDict **SQLExec** Tool: sqlbf **SQLSmack** SQL2.exe SQL Injection Countermeasures

Preventive Measures

http://www.eccouncil.org EC-Council

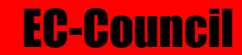

Preventing SQL Injection Attacks SQL Injection Blocking Tool: SQL Block Acunetix Web Vulnerability Scanner Summary

## Module: Hacking Wireless Networks

Scenario Module Objectives Module Flow Introduction to Wireless Networking Business and Wireless Attacks **Basics** Related Technology and Carrier Networks 802.11a  $802.11b -$ "WiFi" 802.11g 802.11i 802.11n Availability Wired vs. Wireless Terminology **StumbVerter** Types of Wireless Network Setting up a WLAN Detecting a Wireless Network How to Access a WLAN Advantages Advantages and Disadvantage of a Wireless Network Antennas Cantenna – www.cantenna.com SSID Beacon Frames Is the SSID a Secret? Authentication and Association Authentication and (Dis) Association

http://www.eccouncil.org extends the extension of the EC-Council

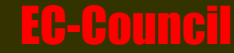

Authentication Modes Access Point Positioning Rogue Access Points Tools to Generate Rogue AP: Fake AP **NetStumbler** MiniStumbler What is Wired Equivalent Privacy (WEP)? XOR Encryption Stream Cipher PAD Collection Attacks Cracking WEP Weak keys Problems with WEP's Key Stream and Reuse Automated WEP Crackers The Lightweight Extensible Authentication Protocol (LEAP) LEAP Attacks What is WPA? WPA Vulnerabilities Temporal Key Integrity Protocol (TKIP) WEP, WPA and WPA2. Types of Attacks Hacking Steps for Hacking Wireless Networks Step 1: Find Networks to Attack Step2: Choose the Network to Attack Step 3: Analyzing the Network Step 4: Cracking the WEP Key Step 5: Sniffing the Network WEP Tool: Aircrack AirSnort **WEPCrack** MAC Sniffing and AP Spoofing Tool for Detecting MAC Spoofing: Wellenreiter v2 Denial-Of-Service (Dos) Attacks Dos Attack Tool: Fatajack Man-in-the-Middle Attack (MITM) Scanning Tools

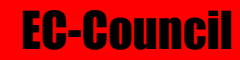

Redfang Kismet THC-wardrive PrismStumbler MacStumbler Mognet V1.16 WaveStumbler NetChaser v1.0 for Palm Tops AP Scanner Wavemon Wireless Security Auditor (WSA) AirTraf 1.0 Wifi Finder Sniffing Tools AiroPeek NAI Wireless Sniffer Ethereal Aerosol v0.65 vxSniffer EtherPEG Driftnet AirMagnet WinDump Ssidsniff Multiuse Tool: THC-RUT WinPcap Auditing Tool: BSD-Airtools AirDefense Guard Wireless Intrusion Detection System (WIDZ) PCR-PRO-1k Hardware Scanner Securing Wireless Networks Remote Authentication Dial-In User Service Google Secure Access Summary

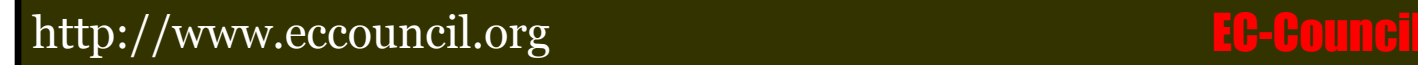

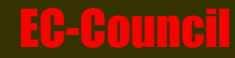

### Module: Virus and Worms

Case Study Scenario Module Objectives Module Flow Introduction Virus History Characteristics of Virus Working of Virus Infection Phase Attack Phase Why people create Computer Viruses? Symptoms of a Virus-like Attack Virus Hoaxes How is a Worm Different from a Virus? Indications of a Virus Attack Hardware Threats Software Threats Virus Damage Mode of Virus Infection Stages of Virus Life Virus Classification How Does a Virus Infect? Storage Patterns of Virus System Sector virus Stealth Virus Bootable CD-Rom Virus Self -Modification Encryption with a Variable Key Polymorphic Code Metamorphic Virus Cavity Virus Sparse Infector Virus Companion Virus File Extension Virus Famous Virus/Worms – I Love You Virus Famous Virus/Worms – Melissa

Famous Virus/Worms – JS/Spth Klez Virus Analysis - 1 Klez Virus Analysis - 2 Klez Virus Analysis - 3 Klez Virus Analysis - 4 Klez Virus Analysis - 5 Writing a Simple Virus Program Virus Construction Kits Virus Detection Methods Virus Incident Response What is Sheep Dip? Virus Analysis – IDA Pro Tool Prevention is better than Cure Latest viruses Top 10 Viruses- 2006 Anti-Virus Software AVG Antivirus Norton Antivirus McAfee Socketsheild Popular Anti-Virus Packages Virus Databases Jason Springfield Methodology Summary

### Module: Physical Security

Real World Scenario Module Objectives Module Flow Security Statistics Physical Security Breach Incidents Understanding Physical Security Physical Security Why Physical Security is Needed? Who is Accountable?

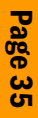

Factors Affecting Physical Security Physical Security Checklist Physical Security Checklist -Company surroundings **Gates** Security Guards Premises- Physical Security CCTV Cameras Reception Server Workstation Area Wireless Access Point Other Equipments Access Control Mantrap Biometric Devices Biometric Identification Techniques Smart cards Security Token Computer Equipment Maintenance Wiretapping Remote Access **Locks** Lock Picking Lock Picking Tools Challenges in Ensuring Physical Security Information Security Wireless Security Countermeasures EPS (Electronic Physical Security) Spyware Spying Devices Lapse of Physical Security Laptop Theft - Security Statistics Laptop Theft Laptop Theft: Data under loss Laptop Security Tools XTool® Computer Tracker STOP Anti Theft Security Tags

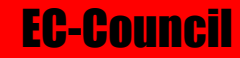

Physical Security: Lock Down USB Ports Tool: Device Lock Track Stick GPS Tracking Device Summary

### Module: Linux Hacking

Scenario Module Objectives Module Flow Why Linux? Linux Distributions Linux Live CD-ROMs Linux Basic Commands Linux File Structure Linux Networking Commands Directories in Linux Compiling the Linux control How to install a kernel patch Compiling Programs in Linux GCC commands Make Files Make Install Command Linux Vulnerabilities Chrooting Why is Linux Hacked? Linux Vulnerabilities in 2005 How to apply patches to vulnerable programs Scanning Networks Nmap in Linux Nessus Cheops Port Scan Detection Tools Password Cracking in Linux Firewall in Linux: IPTables Basic Linux Operating System Defense

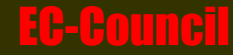

SARA (Security Auditor's Research Assistant) Linux Tool: Netcat Linux Tool: tcpdump Linux Tool: Snort LINUX TOOL: SAINT Linux tool: Ethereal Linux tool: Abacus Portsentry Dsniff collection Linux tool:Hping2 Linux tool: Sniffit Linux tool: Nemesis Linux Tool:LSOF Linux tool:IPTraf Linux tool: LIDS Hacking tool:Hunt TCP Wrappers Linux Loadable Kernel Modules Linux Rootkits Rootkits: Knark and Torn Tuxit, Adore, Ramen Beastkit Rootkit Countermeasures chkrootkit Detects the Following Rootkits Linux Tool : Application Security : Whisker Advanced Intrusion Detection Environment (AIDE) Linux Tool: Security Testing Tools Tool: Encryption Log and Traffic Monitors Linux Security Auditing Tool (LSAT) Linux Security Countermeasures Steps for Hardening Linux Summary

### Module: Evading IDS, Firewalls and Detecting Honey Pots

Scenario

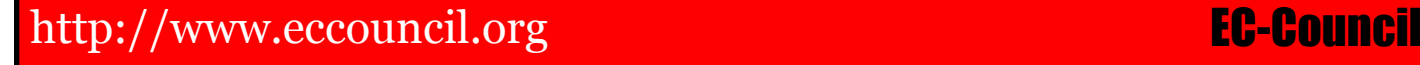

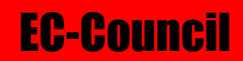

Module Objectives Module Flow Introduction Terminology Intrusion Detection System (IDS) IDS Placement Ways to Detect an Intrusion Types of Instruction Detection Technique System Integrity Verifiers (SIVS) **Tripwire** Cisco Security Agent (CSA) Signature Analysis General Indication of Intrusion: System Indications General Indication of Intrusion: File System Indications General Indication of Intrusion: Network Indications Intrusion Detection Tools Snort 2.x Using EventTriggers.exe for Eventlog Notifications SnortSam Steps to Perform after an IDS detects an attack Evading IDS Systems Ways to Evade IDS Tools to Evade IDS: SideStep ADMutate Packet Generators What is a Firewall? What Does a Firewall Do? Packet Filtering What can't a firewall do? How does a Firewall work? Firewall Operations Hardware Firewall Software Firewall Types of Firewall Packet Filtering Firewall Circuit-Level Gateway

Application Level Firewall

## http://www.eccouncil.org extends the extension of  $\mathsf{E}\mathsf{C}\text{-}\mathsf{C}\mathsf{O}\mathsf{U}\mathsf{N}\mathsf{C}\mathsf{I}$

Page 39

Stateful Multilayer Inspection Firewall Firewall Identification Firewalking Banner Grabbing Breaching Firewalls Bypassing a Firewall using HTTPTunnel Placing Backdoors through Firewalls Hiding Behind a Covert Channel: Loki ACK Tunneling Tools to breach firewalls Common Tool for Testing Firewall and IDS IDS testing tool: IDS Informer IDS Testing Tool: Evasion Gateway IDS testing tool: Firewall Informer What is Honeypot? The Honeynet Project Types of Honeypots Advantages of Honeypots Where to place Honeypots? Honeypots Honeypot-Specter Honeypot – Honeyd Honeypot – KFSensor Sebek Physical and Virtual Honeypots Tools to Detect Honeypots What to do when hacked? Summary

### Module: Buffer Overflows

Module Objectives Module Flow Introduction Why are Programs/Applications Vulnerable?

## http://www.eccouncil.org EC-Council

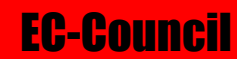

Buffer Overflows Reasons for Buffer Overflow attacks Knowledge Required to Write Buffer Overflow Exploits Stack-based Buffer Overflow Understanding Assembly Language Understanding Stacks A Normal Stack Shellcode Heap-based Buffer Overflow How to Detect Buffer Overflows in a Program Attacking a Real Program NOPs How to Mutate a Buffer Overflow Exploit Once the Stack is Smashed Defense against Buffer Overflows Tool to Defend Buffer Overflow:Return Address Defender (RAD) **StackGuard** Immunix System Vulnerability Search – ICAT Summary

### Module: Cryptography

Module Objectives Module Flow Public Key Cryptography Working of Encryption Digital Signature RSA (Rivest, Shamir, and Adleman) RC4, RC5, RC6, Blowfish Algorithms and Security Brute-Force Attack RSA Attacks MD5 SHA (Secure Hash Algorithm) SSL (Secure Socket Layer)

Page 41

http://www.eccouncil.org extends the extension of  $\mathsf{E}\mathsf{C}\text{-}\mathsf{C}\mathsf{O}\mathsf{U}\mathsf{N}\mathsf{C}\mathsf{I}$ 

### RC5

What is SSH? Government Access to Keys (GAK) RSA Challenge Distributed.net PGP (Pretty Good Privacy) Code Breaking Methodologies Cryptography Attacks Disk Encryption Hacking Tool: PGPCrack Magic Lantern **WEPCrack** Cracking S/MIME Encryption using idle CPU Time **CypherCalc** Command Line Scriptor **CryptoHeaven** Summary

### Module: Penetration Testing

Introduction to Penetration Testing (PT) Categories of security assessments Vulnerability Assessment Limitations of Vulnerability Assessment Penetration Testing Types of Penetration Testing Risk Management Do-It-Yourself Testing Outsourcing Penetration Testing Services Terms of Engagement Project Scope Pentest Service Level Agreements Testing points Testing Locations Automated Testing Manual Testing

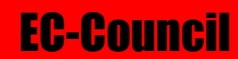

Using DNS Domain Name and IP Address Information Enumerating Information about Hosts on Publicly Available Networks Testing Network-filtering Devices Enumerating Devices Denial-of-Service Emulation Pentest using Appscan HackerShield Pen-Test Using Cerberus Internet Scanner: Pen-Test Using Cybercop Scanner: Pen-Test Using FoundScan Hardware Appliances Pen-Test Using Nessus Pen-Test Using NetRecon Pen-Test Using SAINT Pen-Test Using SecureNet Pro Pen-Test Using SecureScan Pen-Test Using SATAN, SARA and Security Analyzer Pen-Test Using STAT Analyzer VigiLENT WebInspect Evaluating Different Types of Pen-Test Tools Asset Audit Fault Tree and Attack Trees GAP Analysis Threat Business Impact of Threat Internal Metrics Threat External Metrics Threat Calculating Relative Criticality Test Dependencies Defect Tracking Tools Disk Replication Tools DNS Zone Transfer Testing Tools Network Auditing Tools Trace Route Tools and Services Network Sniffing Tools Denial of Service Emulation Tools Traditional Load Testing Tools

Page 43

## http://www.eccouncil.org extension of the council of the council of the council of the council of the council o

System Software Assessment Tools Operating System Protection Tools Fingerprinting Tools Port Scanning Tools Directory and File Access Control Tools File Share Scanning Tools Password Directories Password Guessing Tools Link Checking Tools Web-testing Based Scripting tools Buffer Overflow protection Tools File Encryption Tools Database Assessment Tools Keyboard Logging and Screen Reordering Tools System Event Logging and Reviewing Tools Tripwire and Checksum Tools Mobile-code Scanning Tools Centralized Security Monitoring Tools Web Log Analysis Tools Forensic Data and Collection Tools Security Assessment Tools Multiple OS Management Tools Phases of Penetration Testing Pre-attack Phase Best Practices Results that can be Expected Passive Reconnaissance Active Reconnaissance Attack Phase Activity: Perimeter Testing Activity: Web Application Testing - I Activity: Web Application Testing - II Activity: Wireless Testing Activity: Acquiring Target Activity: Escalating Privileges Activity: Execute, Implant and Retract Post Attack Phase and Activities

For Training Requirements, Please Contact EC-Council ATC.

# EC-Council

http://www.eccouncil.org info@eccouncil.org

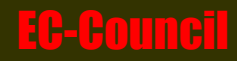

Page 45